# **Smart Proxy - Feature #6393**

# **Mcollective puppetrun should check status before attempting to run**

06/25/2014 08:01 PM - Trey Dockendorf

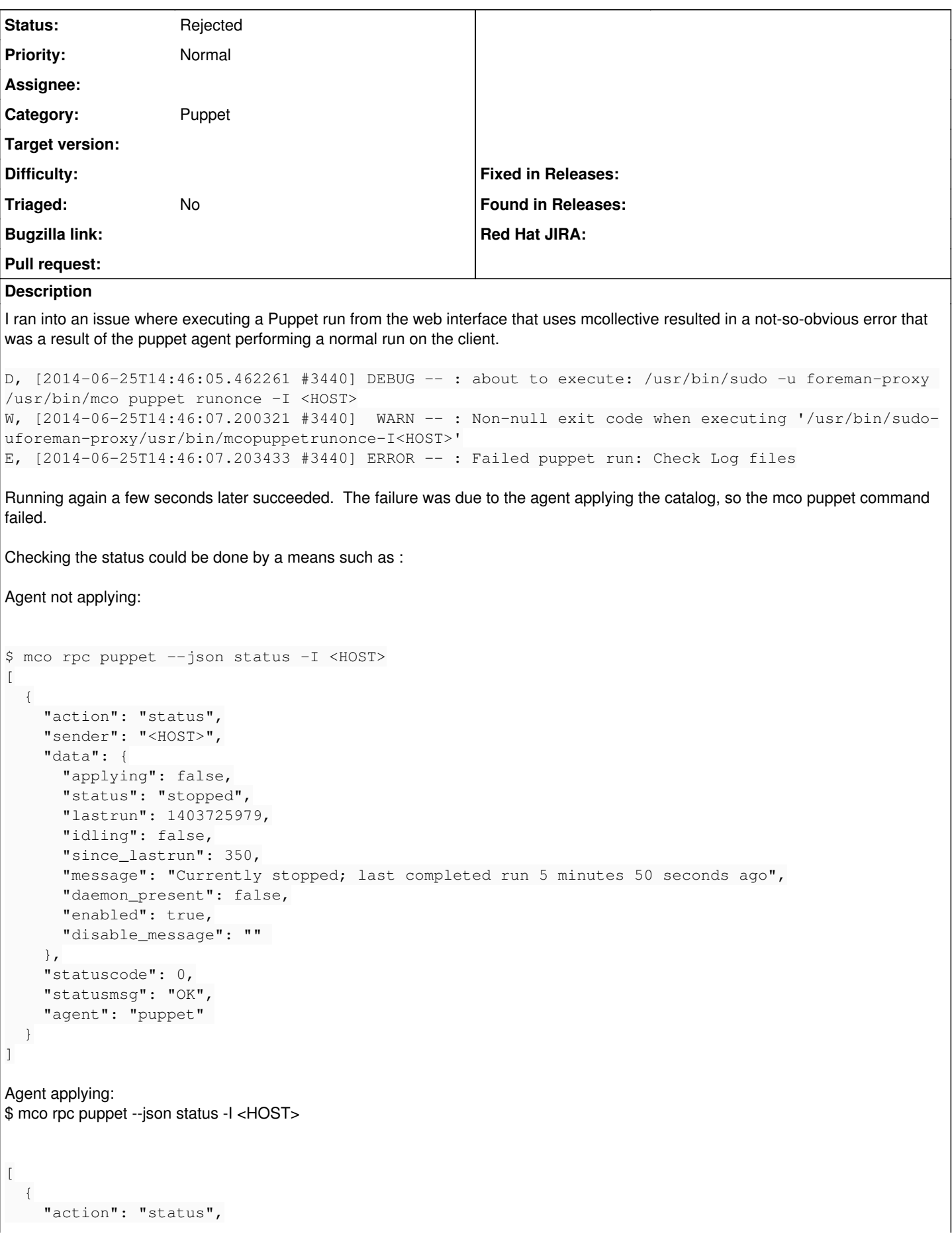

```
    "sender": "brazos-wiki.brazos.tamu.edu",
         "data": {
             "applying": true,
             "status": "applying a catalog",
             "lastrun": 1403725979,
             "idling": false,
             "since_lastrun": 454,
             "message": "Currently applying a catalog; last completed run 7 minutes 34 seconds ago",
             "daemon_present": false,
             "enabled": true,
             "disable_message": "" 
        },
         "statuscode": 0,
         "statusmsg": "OK",
         "agent": "puppet" 
    }
]
That output could be very useful to ensuring a Puppet run from the smart-proxy is possible. The same JSON output could be useful
```
when checking for success during the actual 'runonce' command.

## **History**

#### **#1 - 06/26/2014 04:02 PM - Dominic Cleal**

*- Category set to Puppet*

### **#2 - 01/10/2022 02:02 PM - Ewoud Kohl van Wijngaarden**

*- Status changed from New to Rejected*

The mcollective support has been dropped.